## **BAB IV**

## **PENGUJIAN DAN ANALISA**

Pada bab ini akan dijelaskan mengenai pengujian dan Analisa data hasil pengujian yang dilakukan pada sistem antarmuka conveyor, dimana perangkat lunak akan diuji secara fungsi dan perangkat keras akan di uji secara terpisah sesuai dengan fungsinya masing-masing.

## **4.1 Pengujian Sistem Pada Bagian** *Front Office*

Pada pengujian ini sistem antarmuka akan diuji dengan pengujian fungsional dimana pengujian dilakukan dengan memastikan fungsi yang ada pada aplikasi. Pengujian akan dilakukan mulai dari pada pengujian penyimpanan pemesanan.

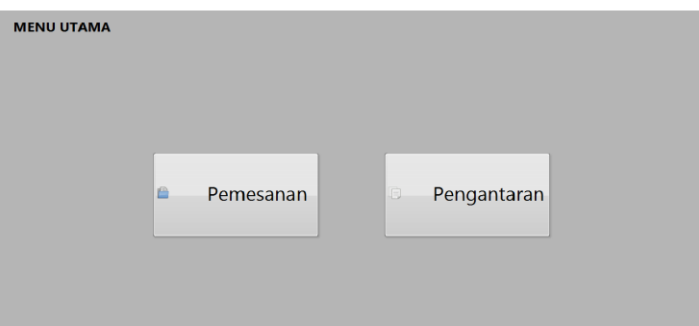

**Gambar 4.1** Menjalankan aplikasi

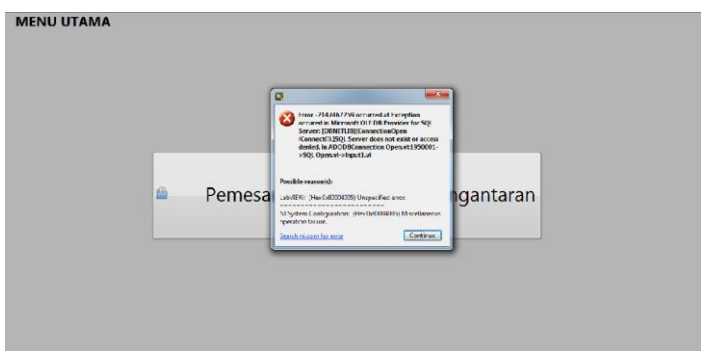

**Gambar 4.2** peringatan error pada menu utama

Pada gambar 4.1 merupakan tampilan aplikasi yang berjalan normal atau sesuai keinginan, pada gambar 4.2 merupakan peringatan error pada tampilan aplikasi yang berjalan dikarenakan tidak terhubung ke *database.* Pada pengujian Penyimpanan pemesanan dilakukan 3 kali pengujian pada data pemesanan, pengujian yang dilakukan merupakan pengujian fungsi pada data pemesanan untuk memasukan data ke *database.*

| <b>DATA PEMESANAN</b><br><b>NAMA</b> |             |                 | Nomor Telepon  |              |                 | 回<br>$\Box$ 20                       | HI-Pro         | <b>HI-Provite</b><br>回<br>$\frac{1}{2}$ 30   |
|--------------------------------------|-------------|-----------------|----------------|--------------|-----------------|--------------------------------------|----------------|----------------------------------------------|
| Ahmad rifki                          |             |                 | 0867125162     |              |                 |                                      |                |                                              |
| Provinsi                             | $\boxed{1}$ |                 | Kabupaten/Kota |              | $\Box$          | $\sqrt{2}$<br>$\approx 20$           | <b>Bintang</b> | <b>Bonafeed</b><br>30                        |
| <b>Banten</b>                        |             |                 | Kota Tangerang |              |                 |                                      |                | ÷.                                           |
| <b>ALAMAT</b><br><b>Bsd city</b>     |             |                 |                |              |                 | $\overline{\mathbf{0}}$<br>Tiji<br>回 | Royalfeed      | <b>Turbo Feed</b><br>$\overline{\mathbf{0}}$ |
| <b>HARGA TOTAL</b>                   |             | <b>NOMOR DO</b> |                |              | <b>Berat KG</b> | $\vert$ $\vert$ 0                    |                |                                              |
| 1360000                              |             | <b>B008</b>     |                |              | 5000            |                                      |                |                                              |
| ۵<br>Home                            | A           | Save            |                | B<br>Refresh |                 | 憑                                    | Edit           |                                              |

**Gambar 4.3** masukan data pemesanan

Pada gambar 4.3 merupakan gambar masukan pada data pemesanan dimana data tersebut akan disimpan pada *database* ketika tombol save ditekan.

|   | NO. | Nomor DO    | Nama Pemesan | Alamat tuiuan                                     | Region     | NO telpon    | <b>TotalHarga</b> | HI Pro | <b>HI</b> Provite | Bintang | Bonal $\sim$ |
|---|-----|-------------|--------------|---------------------------------------------------|------------|--------------|-------------------|--------|-------------------|---------|--------------|
| 2 |     | <b>B002</b> | nuril        | dipatiukur il.kubang selatan no.44, Kota Bandung  | Jawa Barat | 0821908989   | 740000            | 20     | 30                | 10      | 0            |
| 3 |     | <b>B003</b> | giri         | dipatiukur il.kubang selatan no.44, Kota Bandung  | Jawa Barat | 0821908989   | 740000            | 20     | 30                | 10      | 0            |
| 4 |     | <b>B004</b> | gara         | dipatiukur jl.kubang selatan no.44, Kota Bandung  | Jawa Barat | 0821908989   | 740000            | 20     | 30                | 10      | 0            |
| 5 |     | <b>B005</b> | gara         | dipatiukur jl.kubang selatan no.44, Kota Bandung  | Jawa Barat | 0821908989   | 740000            | 20     | 30                | 10      | 0            |
| 6 | 6   | <b>B006</b> | garu         | dipatiukur jl.kubang selatan no.44, Kota Bandung, | Jawa Barat | 0821908989   | 740000            | 20     | 30                | 10      | $\mathbf{0}$ |
|   | 8   | <b>B007</b> | Ramadhani    | il.rava serang , perum tamcik , Kabupaten Tangera | Banten     | 082134567678 | 280000            | 10     | 5                 | 5       | 0            |
| 8 | 9   | <b>B008</b> | Ahmad rifki  | Bsd city , Kota Tangerang, Banten.                | Banten     | 0867125162   | 1360000           | 20     | 30                | 20      | 30           |
|   |     |             |              |                                                   |            |              |                   |        |                   |         |              |
|   |     |             |              | Ш                                                 |            |              |                   |        |                   |         |              |

**Gambar 4.4** Pengujian pertama penyimpanan data pemesanan

|   | <b>NO</b> | Nomor DO    | Nama Pemesan | Alamat tujuan                                    | Region     | NO telpon    | TotalHarga | HI Pro | <b>HI</b> Provite | Bintang | Bonal $\sim$ |
|---|-----------|-------------|--------------|--------------------------------------------------|------------|--------------|------------|--------|-------------------|---------|--------------|
| 3 |           | <b>B003</b> | giri         | dipatiukur il kubang selatan no.44, Kota Bandung | Jawa Barat | 0821908989   | 740000     | 20     | 30                | 10      | 0            |
|   |           | <b>B004</b> | gara         | dipatiukur jl.kubang selatan no.44, Kota Bandung | Jawa Barat | 0821908989   | 740000     | 20     | 30                | 10      | 0            |
| 5 |           | <b>B005</b> | gara         | dipatiukur il kubang selatan no.44 Kota Bandung  | Jawa Barat | 0821908989   | 740000     | 20     | 30                | 10      | 0            |
| 6 | 6         | <b>B006</b> | garu         | dipatiukur il kubang selatan no.44, Kota Bandung | Jawa Barat | 0821908989   | 740000     | 20     | 30                | 10      | 0            |
|   | 8         | <b>B007</b> | Ramadhani    | jl.raya serang, perum tamcik, Kabupaten Tangera  | Banten     | 082134567678 | 280000     | 10     | 5                 | 5       | 0            |
| 8 | 9         | <b>B008</b> | Ahmad rifki  | Bsd city , Kota Tangerang, Banten.               | Banten     | 0867125162   | 1360000    | 20     | 30                | 20      | 30           |
| 9 | 10        | <b>B009</b> | Hafizd       | dipatiukur, Kota Bandung, Jawa Barat.            | Jawa Barat | 0897654678   | 1430000    | 30     | 20                | 25      | 30           |
|   |           |             |              |                                                  |            |              |            |        |                   |         |              |

**Gambar 4.5** Pengujian Kedua penyimpanan data pemesanan

|    | NO. | Nomor DO    | Nama Pemesan | Alamat tujuan                                     | Region        | NO telpon    | TotalHarga | HI Pro | <b>HI</b> Provite | Bintang | Bonal $\sim$ |
|----|-----|-------------|--------------|---------------------------------------------------|---------------|--------------|------------|--------|-------------------|---------|--------------|
| 4  |     | <b>B004</b> | gara         | dipatiukur il.kubang selatan no.44 Kota Bandung   | Jawa Barat    | 0821908989   | 740000     | 20     | 30                | 10      | 0            |
| 5. | 5   | <b>B005</b> | gara         | dipatiukur jl.kubang selatan no.44, Kota Bandung  | Jawa Barat    | 0821908989   | 740000     | 20     | 30                | 10      | 0            |
| 6  | 6   | <b>B006</b> | garu         | dipatiukur il.kubang selatan no.44 .Kota Bandung  | Jawa Barat    | 0821908989   | 740000     | 20     | 30                | 10      | 0            |
|    | 8   | <b>B007</b> | Ramadhani    | il.rava serang . perum tamcik . Kabupaten Tangera | Banten        | 082134567678 | 280000     | 10     | 5                 | 5       | 0            |
| 8  | 9   | <b>B008</b> | Ahmad rifki  | Bsd city , Kota Tangerang, Banten.                | <b>Banten</b> | 0867125162   | 1360000    | 20     | 30                | 20      | 30<br>E      |
| 9  | 10  | <b>B009</b> | Hafizd       | dipatiukur.Kota Bandung.Jawa Barat.               | Jawa Barat    | 0897654678   | 1430000    | 30     | 20                | 25      | 30           |
| 10 | 11  | B0010       | Rovia        | rawa buava Jakarta Barat Jakarta.                 | Jakarta       | 0867543456   | 1290000    | 25     | 20                | 25      | 25           |
|    |     |             |              |                                                   |               |              |            |        |                   |         |              |
|    |     |             |              | Ш                                                 |               |              |            |        |                   |         |              |

**Gambar 4.6** Pengujian ketiga penyimpanan data pemesanan

Pada ketiga pengujian penyimpanan data pemesanan ke database bertambah 1 data pada tabel setiap pengujian yang artinya pengujian penyimpanan berfungsi dengan baik. Pada data pemesanan memiliki tombol edit untuk memperbaiki kesalahan pada data atau perubahan data pesanan yang sudah dimasukan pada data base. Pada data edit pemesanan akan diuji 3 kali pengubahan data, sehingga dapat diketahui apakah data edit berjalan sesuai yang di inginkan atau tidak.

|                | Database       |              |                                                              |            |                   |              |             |              |                   |                   |                |
|----------------|----------------|--------------|--------------------------------------------------------------|------------|-------------------|--------------|-------------|--------------|-------------------|-------------------|----------------|
| <b>NO</b>      | Nomor delivery | Nama Pemesan | <b>Alamat Tuiuan</b>                                         |            | Region            | No telepon   | Harga Total | HE-Pro       | <b>HI-Provite</b> | Bintang Bonafer & |                |
|                | 8001           | rihan        | dipatiukur ji.kubang selatan no.44 ,Kota Bandung,Jawa Barat. |            | Jawa Barat        | 0821908989   | 740000      | 20           | 30                | 10                | o              |
| $\overline{2}$ | 8002           | nuril        | dipatiukur ji.kubang selatan no.44 ,Kota Bandung,Jawa Barat. |            | <b>Jawa Racet</b> | 0821908989   | 740000      | 20           | 3h                | 10                | n              |
| 3              | 8003           | giri         | dipatiukur ji.kubang selatan no.44 ,Kota Bandung,Jawa Barat. |            | Jawa Barat        | 0821908989   | 740000      | 20           | 30                | 10                | $\circ$        |
| A              | 8004           | gara         | dipatiukur ji.kubang selatan no.44 ,Kota Bandung,Jawa Barat. |            | Jawa Barat        | 0821908989   | 740000      | 20           | 30                | 10                | $\mathbf{O}$   |
| K              | <b>BOOS</b>    | gara         | dipatiukur ji.kubang selatan no.44 ,Kota Bandung,Jawa Barat. |            | Jawa Barat        | 0821908989   | 740000      | $\mathbf{z}$ | 30                | 10                | $\circ$        |
| 6              | <b>BOO6</b>    | garu         | dipatiukur ji.kubang selatan no.44 ,Kota Bandung,Jawa Barat. |            | Jawa Barat        | 0821908989   | 740000      | 20           | 30                | 10                | $\circ$        |
| ×              | 8007           | Ramadhani    | jl.raya serang, perum tamcik, Kabupaten Tangerang, Banten.   |            | Banten            | 082134567678 | 280000      | 10           | ×                 | s                 | $\overline{0}$ |
| ۰              | 8008           | Ahmad rifki  | Bsd city , Kota Tangerang, Banten.                           |            | Banten            | 0867125162   | 1360000     | 20           | 30                | 20                | 30             |
| 10             | B009           | Hafizd       | dipatiukur, Kota Bandung, Jawa Barat.                        |            | Jawa Barat        | 0897654678   | 1430000     | 30           | 20                | 25                | 30             |
| $\mathbf{11}$  | B0010          | Rovia        | rawa buaya Jakarta Barat Jakarta.                            |            | <b>Jakarta</b>    | 0867543456   | 1290000     | 25           | 20                | 25                | 25             |
| $\blacksquare$ |                |              |                                                              |            |                   |              |             |              |                   |                   |                |
|                | <b>NO Data</b> |              |                                                              | Jenis data |                   |              | Data        |              |                   |                   |                |
|                | 9              |              | Έ                                                            | HI Pro     | 回                 |              | 10          |              |                   |                   |                |
|                |                |              |                                                              |            |                   |              |             |              |                   |                   |                |

**Gambar 4.7** Data edit pemesanan

Pada data edit pemesanan memiliki 3 kolom yang berfungsi untuk memilih data yang akan dirubah di *database,* yang di uji pada data edit pemesanan ini adalah mengubah jumlah pesanan pada kolom HI\_Pro di nomor 9, 10, 11.

|    | NO. | Nomor DO    | Nama Pemesan | Alamat tujuan                                     | Region        | NO telpon    | TotalHarga | HI Pro | <b>HI</b> Provite | Bintang | Bonal $\sim$ |
|----|-----|-------------|--------------|---------------------------------------------------|---------------|--------------|------------|--------|-------------------|---------|--------------|
| 4  | 4   | <b>B004</b> | gara         | dipatiukur il kubang selatan no.44 Kota Bandung   | Jawa Barat    | 0821908989   | 740000     | 20     | 30                | 10      | 0            |
| 5  | 5   | <b>B005</b> | gara         | dipatiukur il.kubang selatan no.44, Kota Bandung  | Jawa Barat    | 0821908989   | 740000     | 20     | 30                | 10      | 0            |
| 6  | 6   | <b>B006</b> | garu         | dipatiukur il kubang selatan no.44 Kota Bandung   | Jawa Barat    | 0821908989   | 740000     | 20     | 30                | 10      | 0            |
|    | 8   | <b>B007</b> | Ramadhani    | jl.raya serang , perum tamcik , Kabupaten Tangera | Banten        | 082134567678 | 280000     | 10     | 5                 | 5       | 0            |
| 8  | 9   | <b>B008</b> | Ahmad rifki  | Bsd city, Kota Tangerang, Banten.                 | <b>Banten</b> | 0867125162   | 1360000    | 10     | 30                | 20      | 30<br>Ξ      |
| 9  | 10  | <b>B009</b> | Hafizd       | dipatiukur.Kota Bandung,Jawa Barat.               | Jawa Barat    | 0897654678   | 1430000    | 30     | 20                | 25      | 30           |
| 10 |     | B0010       | Rovia        | rawa buava.Jakarta Barat.Jakarta.                 | Jakarta       | 0867543456   | 1290000    | 25     | 20                | 25      | 25           |
|    |     |             |              |                                                   |               |              |            |        |                   |         |              |
|    |     |             |              | Ш                                                 |               |              |            |        |                   |         |              |

**Gambar 4.8** Pengujian pertama perubahan data pemesanan

|    | NO. | Nomor DO    | Nama Pemesan | Alamat tujuan                                     | Region        | NO telpon    | <b>TotalHarga</b> | HI Pro | <b>HI</b> Provite | Bintang | Bonal A |
|----|-----|-------------|--------------|---------------------------------------------------|---------------|--------------|-------------------|--------|-------------------|---------|---------|
|    | д   | <b>B004</b> | gara         | dipatiukur il.kubang selatan no.44, Kota Bandung  | Jawa Barat    | 0821908989   | 740000            | 20     | 30                | 10      | 0       |
| 5. |     | <b>B005</b> | gara         | dipatiukur il kubang selatan no.44 Kota Bandung   | Jawa Barat    | 0821908989   | 740000            | 20     | 30                | 10      | 0       |
| 6  | b   | <b>B006</b> | aaru         | dipatiukur jl.kubang selatan no.44, Kota Bandung, | Jawa Barat    | 0821908989   | 740000            | 20     | 30                | 10      | 0       |
|    | 8   | <b>B007</b> | Ramadhani    | jl.raya serang , perum tamcik , Kabupaten Tangera | Banten        | 082134567678 | 280000            | 10     | 5                 | 5       | 0       |
| 8  | 9   | <b>B008</b> | Ahmad rifki  | Bsd city , Kota Tangerang, Banten.                | <b>Banten</b> | 0867125162   | 1360000           | 10     | 30                | 20      | 30<br>E |
| 9  | 10  | <b>B009</b> | Hafizd       | dipatiukur.Kota Bandung.Jawa Barat.               | Jawa Barat    | 0897654678   | 1430000           | 10     | 20                | 25      | 30      |
| 10 |     | B0010       | Rovia        | rawa buava.Jakarta Barat.Jakarta.                 | Jakarta       | 0867543456   | 1290000           | 25     | 20                | 25      | 25      |
|    |     |             |              |                                                   |               |              |                   |        |                   |         |         |
|    |     |             |              | Ш                                                 |               |              |                   |        |                   |         |         |

**Gambar 4.9** Pengujian kedua perubahan data pemesanan

|                          | NO. | Nomor DO    | Nama Pemesan | Alamat tujuan                                     | Region     | NO telpon    | TotalHarga | HI Pro | <b>HI</b> Provite | Bintang | Bonal A |  |
|--------------------------|-----|-------------|--------------|---------------------------------------------------|------------|--------------|------------|--------|-------------------|---------|---------|--|
|                          | 4   | <b>B004</b> | gara         | dipatiukur il kubang selatan no.44 Kota Bandung   | Jawa Barat | 0821908989   | 740000     | 20     | 30                | 10      | 0       |  |
| 5                        | 5   | <b>B005</b> | gara         | dipatiukur il kubang selatan no.44 .Kota Bandung  | Jawa Barat | 0821908989   | 740000     | 20     | 30                | 10      | 0       |  |
| 6                        | 6   | <b>B006</b> | garu         | dipatiukur jl.kubang selatan no.44, Kota Bandung, | Jawa Barat | 0821908989   | 740000     | 20     | 30                | 10      | 0       |  |
|                          | 8   | <b>B007</b> | Ramadhani    | jl.raya serang, perum tamcik, Kabupaten Tangera   | Banten     | 082134567678 | 280000     | 10     | 5                 | 5       | 0       |  |
| 8                        | 9   | <b>B008</b> | Ahmad rifki  | Bsd city Kota Tangerang, Banten.                  | Banten     | 0867125162   | 1360000    | 10     | 30                | 20      | 30      |  |
| 9                        | 10  | <b>B009</b> | Hafizd       | dipatiukur, Kota Bandung, Jawa Barat.             | Jawa Barat | 0897654678   | 1430000    | 10     | 20                | 25      | 30      |  |
| 10                       |     | B0010       | Rovia        | rawa buaya, Jakarta Barat, Jakarta.               | Jakarta    | 0867543456   | 1290000    | 10     | 20                | 25      | 25      |  |
|                          |     |             |              |                                                   |            |              |            |        |                   |         |         |  |
| $\overline{\phantom{a}}$ |     |             |              | III.                                              |            |              |            |        |                   |         |         |  |

**Gambar 4.10** pengujian ketiga perubahan data pemesanan

Setelah bagian data pemesanan di uji maka selanjutnya data pengantaran yang akan di uji, pada pengujian data pengantaran terdapat 2 jenis pengujian pertama pengujian terhadap penyimpanan data pengantaran di *database* dan yang ke dua pengujian print data pemesanan yang akan di muat pada bagian pemuatan.

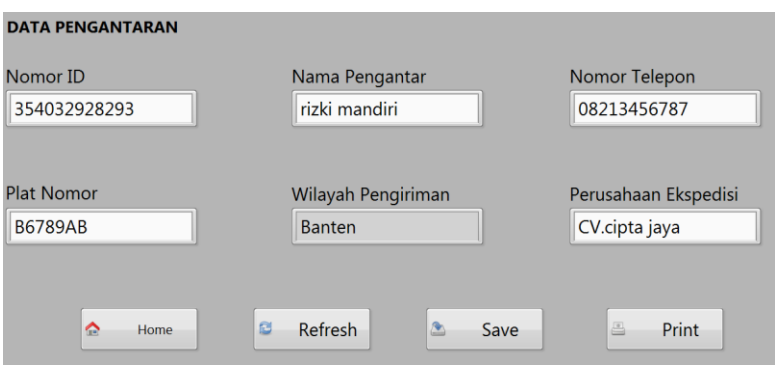

**Gambar 4.11** masukan data Pengantaran

Pada gambar 4.11 merupakan gambar data pengantaran dimana data akan disimpan pada database, pengujian dilkakukan dengan melihat ke database dimana jika aplikasi bekerja maka data akan bertambah pada database dan jika aplikasi tidak bekerja maka data akan tidak bertambah berikut merupakan pengujiannya.

|    | NO. | Nomor ID      | Nama Pengemudi | Wilayah Pengiriman | No Telepon  | Nomor Mobil    | Perusahaan Ekspedisi | Tanggal Pengiriman   |
|----|-----|---------------|----------------|--------------------|-------------|----------------|----------------------|----------------------|
|    |     | 3504022895001 | tamo           | Jawa Barat         | 08897886997 | <b>B3547AC</b> | Cv.Cipta Abadi       | 01 Mar 2019 09:28 AM |
| 2  |     | 3504022895001 | riki           | Jawa Barat         | 08897886997 | <b>B3547AC</b> | Cv.Cipta Abadi       | 01 Mar 2019 09:28 AM |
| 3  |     | 3504022895001 | raka           | Jawa Barat         | 08897886997 | <b>B3547AC</b> | Cv.Cipta Abadi       | 08 Mar 2019 05:03 AM |
| 4  | 4   | 3504022895001 | luki           | Jawa Barat         | 08897886997 | <b>B3547AC</b> | Cv.Cipta Abadi       | 01 Mar 2019 09:28 AM |
| 5. | b   | 354032928293  | rizki mandiri  | Banten             | 08213456787 | <b>B6789AB</b> | CV.cipta java        | <b>NULL</b>          |

**Gambar 4.12** Pengujian pertama data pengantaran

|   | NO | Nomor ID      | Nama Pengemudi | Wilayah Pengiriman | No Telepon  | Nomor Mobil    | Perusahaan Ekspedisi | Tanggal Pengiriman   |
|---|----|---------------|----------------|--------------------|-------------|----------------|----------------------|----------------------|
|   |    | 3504022895001 | tamo           | Jawa Barat         | 08897886997 | <b>B3547AC</b> | Cv.Cipta Abadi       | 01 Mar 2019 09:28 AM |
|   |    | 3504022895001 | riki           | Jawa Barat         | 08897886997 | <b>B3547AC</b> | Cv.Cipta Abadi       | 01 Mar 2019 09:28 AM |
|   |    | 3504022895001 | raka           | Jawa Barat         | 08897886997 | <b>B3547AC</b> | Cv.Cipta Abadi       | 08 Mar 2019 05:03 AM |
|   | Δ  | 3504022895001 | luki           | Jawa Barat         | 08897886997 | <b>B3547AC</b> | Cv.Cipta Abadi       | 01 Mar 2019 09:28 AM |
| 5 | 5  | 354032928293  | rizki mandiri  | <b>Banten</b>      | 08213456787 | <b>B6789AB</b> | CV.cipta jaya        | <b>NULL</b>          |
| 6 | 6  | 356738329239  | Imam Slamet    | Jawa Barat         | 0821345345  | A3425AB        | CV. Prakarva         | <b>NULL</b>          |

**Gambar 4.13** Pengujian kedua penyimpanan data pengantaran

|   | NO           | Nomor ID      | Nama Pengemudi | Wilayah Pengiriman | No Telepon  | Nomor Mobil    | Perusahaan Ekspedisi | Tanggal Pengiriman   |
|---|--------------|---------------|----------------|--------------------|-------------|----------------|----------------------|----------------------|
|   |              | 3504022895001 | tamo           | Jawa Barat         | 08897886997 | <b>B3547AC</b> | Cv.Cipta Abadi       | 01 Mar 2019 09:28 AM |
| 2 | ,,,,,,,,,,,, | 3504022895001 | riki           | Jawa Barat         | 08897886997 | <b>B3547AC</b> | Cv.Ciota Abadi       | 01 Mar 2019 09:28 AM |
| 3 |              | 3504022895001 | raka           | Jawa Barat         | 08897886997 | <b>B3547AC</b> | Cv.Cipta Abadi       | 08 Mar 2019 05:03 AM |
| 4 | 4            | 3504022895001 | luki           | Jawa Barat         | 08897886997 | B3547AC        | Cv.Cipta Abadi       | 01 Mar 2019 09:28 AM |
| 5 | 5            | 354032928293  | rizki mandiri  | Banten             | 08213456787 | <b>B6789AB</b> | CV.cipta jaya        | <b>NULL</b>          |
| 6 | 6            | 356738329239  | Imam Slamet    | Jawa Barat         | 0821345345  | A3425AB        | CV. Prakarya         | <b>NULL</b>          |
|   |              | 35056473466   | Risna          | Jakarta            | 0823512871  | <b>B3455AC</b> | CV.Karva mandiri     | <b>NULL</b>          |

**Gambar4.14** Pengujian ketiga Penyimpanan data Pengantaran

Pada tabel *database* diatas dapat dilihat penambahan jumlah datanya dari pengujian 1 hingga pengujian 3 maka dapat di simpulkan aplikasi berjalan baik pada penyimpanan data pengantaran. Berikutnya pengujian pada print data pemuatan dimana data pemesanan yang di pesan akan di print Bersama dengan plat nomor mobil pengantar.

| Kode Pesanan: B008<br>11 Mar 2019 07:20 AM | Delivery Order<br>Kepada yth : Ahmad rifki<br>Alamat: Bsd city, Kota Tangerang, Banten. |           |  |
|--------------------------------------------|-----------------------------------------------------------------------------------------|-----------|--|
| Nama Barang                                | Banyak(BAG)                                                                             | Jumlah/KG |  |
| HI-PRO                                     | 10                                                                                      | 500       |  |
| HI-Provite                                 | 30                                                                                      | 1500      |  |
| <b>Bintang</b>                             | 20                                                                                      | 1000      |  |
| <b>BonaFeed</b>                            | 30                                                                                      | 1500      |  |
|                                            |                                                                                         |           |  |

**Gambar 4.15** Pengujian pertama print data pemuatan

| Kode Pesanan: B009<br>11 Mar 2019 07:21 AM | Delivery Order<br>Kepada yth: Hafizd<br>Alamat : dipatiukur, Kota Bandung, Jawa Barat. |           |
|--------------------------------------------|----------------------------------------------------------------------------------------|-----------|
| Nama Barang                                | Banyak(BAG)                                                                            | Jumlah/KG |
| HI-PRO                                     | 10                                                                                     | 500       |
| HI-Provite                                 | 20                                                                                     | 1000      |
| Bintang                                    | 25                                                                                     | 1250      |
| <b>BonaFeed</b>                            | 30                                                                                     | 1500      |
|                                            |                                                                                        |           |
|                                            |                                                                                        |           |
|                                            |                                                                                        |           |

**Gambar 4.16** Pengujian kedua print data pemuatan

| Kode Pesanan: B0010<br>11 Mar 2019 07:21 AM | Delivery Order<br>Kepada yth: Roviq<br>Alamat :rawa buaya, Jakarta Barat, Jakarta. |           |  |
|---------------------------------------------|------------------------------------------------------------------------------------|-----------|--|
| Nama Barang                                 | Banyak(BAG)                                                                        | Jumlah/KG |  |
| HI-PRO                                      | 10                                                                                 | 500       |  |
| <b>HI-Provite</b>                           | 20                                                                                 | 1000      |  |
| <b>Bintang</b>                              | 25                                                                                 | 1250      |  |
| BonaFeed                                    | 25                                                                                 | 1250      |  |
|                                             |                                                                                    |           |  |

**Gambar 4.17** Pengujian ketiga print data pemuatan

Pada pengujian print data dapat dilihat pada gambar diatas yang telah berhasil di print atau dicetak datanya pada kertas, maka fungsi pada print data bekerja dengan baik.

## **4.2 Pengujian Sistem Pada Bagian Pemuatan**

Pada pengujian bagian pemuatan pengujian dibagi menjadi 2 bagian pengujian pada aplikasi antarmuka conveyor dan pengujian pada perangkat keras pada conveyor.

#### **4.2.1 Pengujian Aplikasi Antarmuka Conveyor**

Pada aplikasi antarmuka conveyor akan di uji dengan cara menguji fungsi pada aplikasi antarmuka conveyornya, dimana aplikasi akan di uji mulai dari menjalankan aplikasi hingga pengujian pemuatan barang.

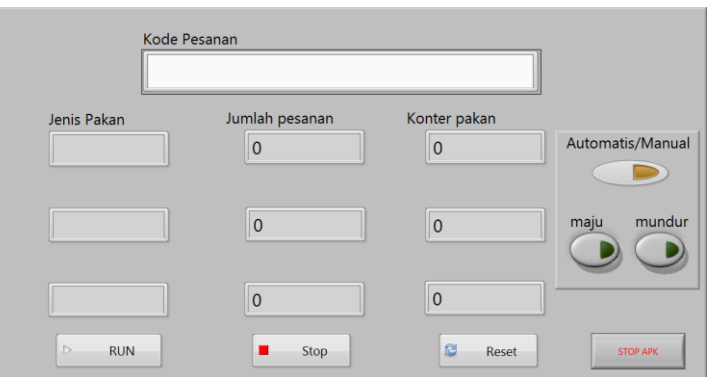

**Gambar 4.18** aplikasi antarmuka conveyor

pada gambar 4.1 gambar pengujian menjalankan aplikasi antarmuka conveyor ketika *database* dan serial port pada Arduino terhubung dimana hasilnya berjalan dengan baik. Ketika salah satu dari database atau Arduino tidak terhubung maka akan menampilkan kotak dialog sebagai berikut.

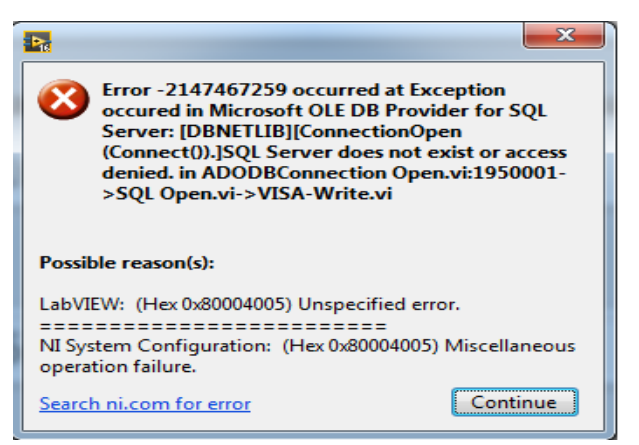

**Gambar 4.19** kotak dialog error

Pada pengujian berikutnya adalah pengujian fungsi pada tombol dan kolom tampilan data pesanan yang hasil pengujianya dapat dilihat pada tabel berikut.

|    | <b>Bagian</b> yang<br><b>Hasil</b> yang |                   | <b>Hasil</b> yang | <b>Status</b> |
|----|-----------------------------------------|-------------------|-------------------|---------------|
| NO | Diuji<br><b>Diharapkan</b>              |                   | <b>Didapatkan</b> | Pengujian     |
|    |                                         | Data pesanan      | Kolom             |               |
|    | Input kode                              | ditampilkan pada  | menampilkan data  | <b>Sistem</b> |
|    | pesanan                                 | kolom jenis pakan | pesanan jenis dan | berjalan      |
|    |                                         | dan jumlah pakan. | jumlah pakan.     |               |

**Tabel 4.1** Pengujian fungsi aplikasi antarmuka conveyor

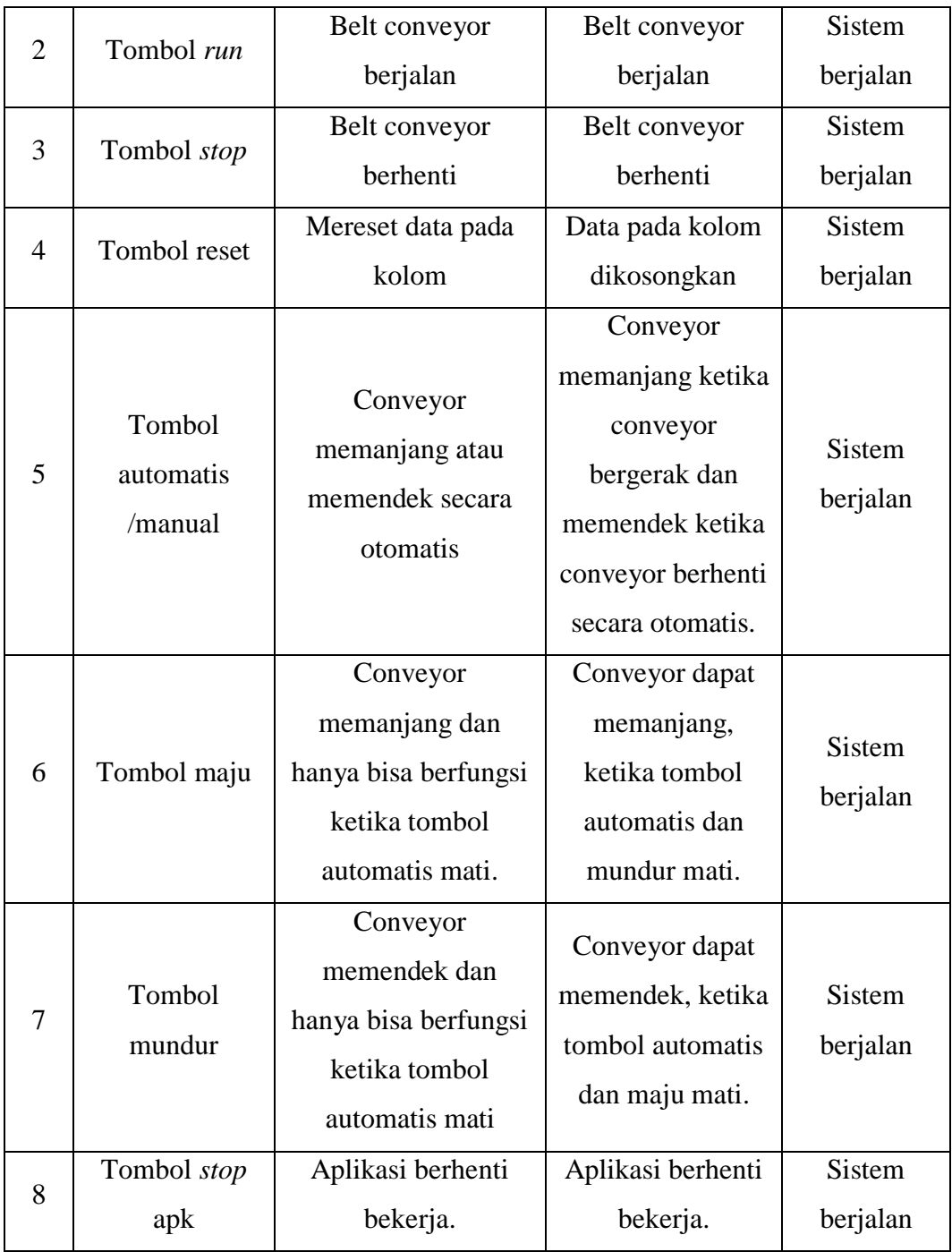

Setelah dilakukan pengujian pada fungsi-fungsi yang ada pada antarmuka conveyor maka akan dilakukan ujian tahap berikutnya yaitu pengujian dimana pemuatan dilakukan pada conveyor yang mana aplikasi antarmuka conveyor akan menghitung jumlah pakan dan membedakan jenis pakan pada conveyor. pengujian

akan dilakukan 5 kali dengan cara memasukan kode pesanan yang akan menampilkan jumlah pakan dan jenis pakan yang akan dimuat, berikut merupakan tabel hasil pengujian pada tingkat keberhasilan perhitungan barang.

| <b>Kode Pesanan: B008</b>                |                                |                                        |                                        |                     |  |
|------------------------------------------|--------------------------------|----------------------------------------|----------------------------------------|---------------------|--|
| <b>Nama</b><br><b>Barang</b>             | <b>Banyak</b><br><b>Barang</b> | <b>Barang</b> yang<br><b>Terhitung</b> | <b>Tingkat</b><br>Keberhasilan $(\% )$ | <b>Error</b><br>(%) |  |
| HI-PRO                                   | 10                             | 10                                     | 100%                                   | 0%                  |  |
| <b>HI-PROVITE</b>                        | 30                             | 30                                     | 100%                                   | 0%                  |  |
| <b>BINTANG</b>                           | 20                             | 20                                     | 100%                                   | 0%                  |  |
| <b>BONAFEED</b>                          | 30                             | 30                                     | 100%                                   | 0%                  |  |
| Rata-rata Tingkat Keberhasilan $= 100\%$ |                                |                                        |                                        |                     |  |
| $Error = 0\%$                            |                                |                                        |                                        |                     |  |

**Tabel 4.2** Pengujian pertama pemuatan pakan

**Tabel 4.3** Pengujian kedua pemuatan pakan

| <b>Kode Pesanan: B009</b>                |                                |                                        |                                        |                     |  |
|------------------------------------------|--------------------------------|----------------------------------------|----------------------------------------|---------------------|--|
| <b>Nama</b><br><b>Barang</b>             | <b>Banyak</b><br><b>Barang</b> | <b>Barang</b> yang<br><b>Terhitung</b> | <b>Tingkat</b><br>Keberhasilan $(\% )$ | <b>Error</b><br>(%) |  |
| <b>BINTANG</b>                           | 25                             | 25                                     | 100%                                   | 0%                  |  |
| <b>BONAFEED</b>                          | 30                             | 30                                     | 100%                                   | 0%                  |  |
| <b>ROYALFEED</b>                         | 25                             | 25                                     | 100%                                   | 0%                  |  |
| Rata-rata Tingkat Keberhasilan $= 100\%$ |                                |                                        |                                        |                     |  |
| $Error = 0\%$                            |                                |                                        |                                        |                     |  |

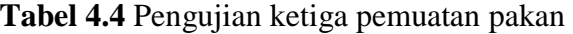

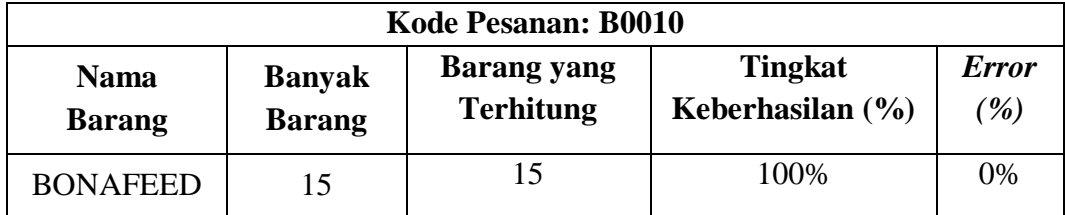

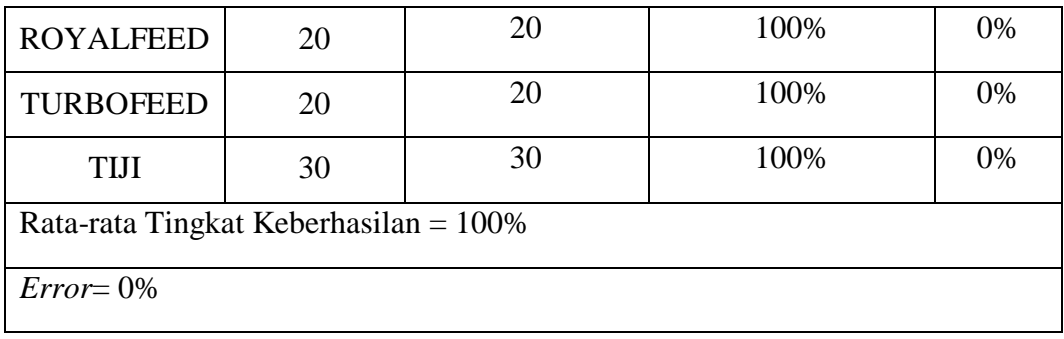

#### **Tabel 4.5** Pengujian keempat pemuatan pakan

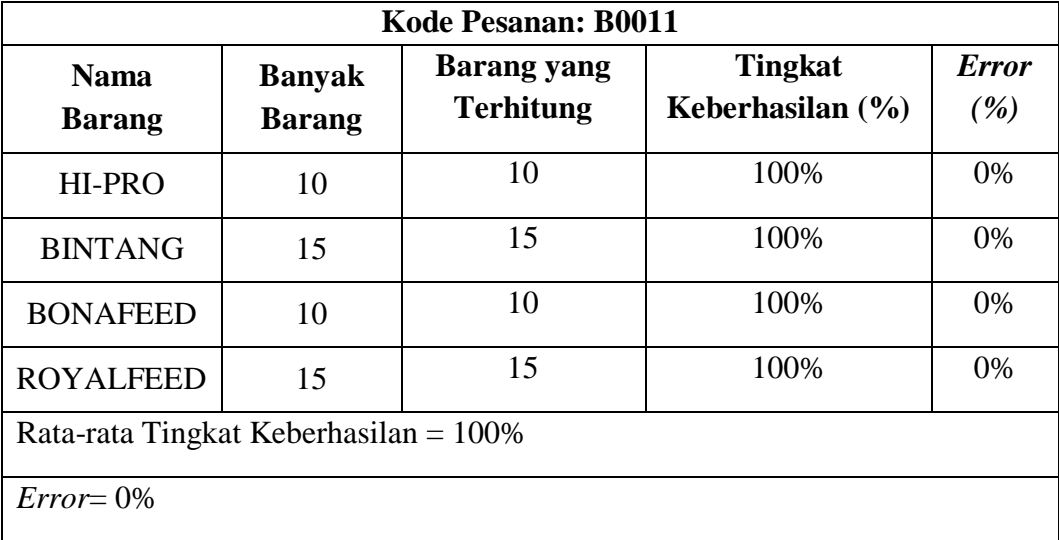

# **Tabel 4.6** Pengujian kelima pemuatan pakan

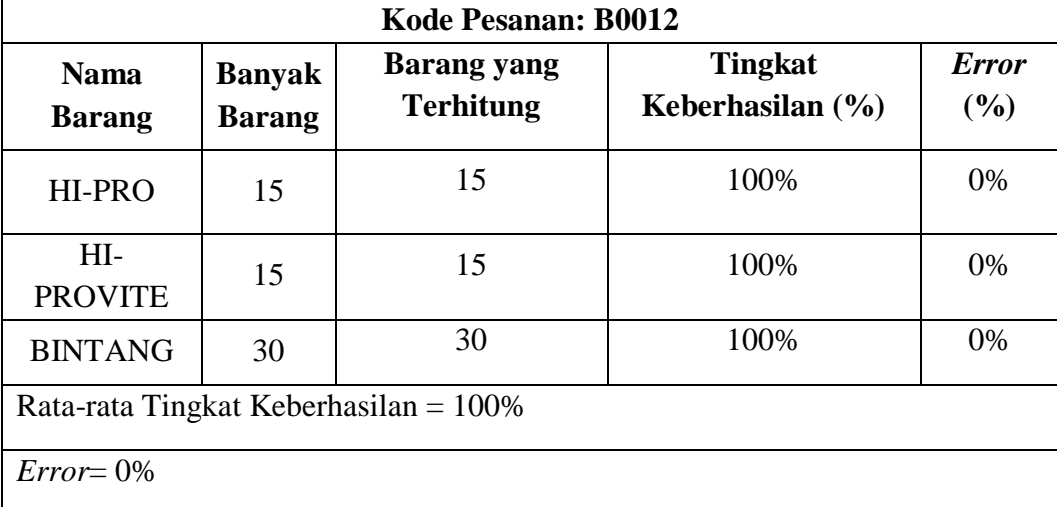

Pada pengujian pemuatan barang maka dapat disimpulkan bahwa perhitungan jumlah dan membedakan jenis pakan berjalan sesuai dengan sistem yang dibuat. Pada pengujian berikutnya akan diuji sistem pemisah pakan pada conveyor dimana pengujian akan dilakukan dengan cara melebihkan atau memasukan jenis pakan yang tidak sesuai dengan pesanan yang dimuat, pengujian akan dilakukan 4 kali dimana data akan diambil dari 1 kode pesanan, dan pada 1 jenis pesanan akan dilakukan 5 kali kesalahan diantaranya kelebihan pesanan dan kesalahan jenis pemuatan berikut merupakan tabel hasil pengujian.

| <b>Kode Pesanan: B0011</b>              |                                |                              |                           |                                            |                |  |
|-----------------------------------------|--------------------------------|------------------------------|---------------------------|--------------------------------------------|----------------|--|
| <b>Nama</b><br><b>Barang</b>            | <b>Banyak</b><br><b>Barang</b> | <b>Kesalahan</b><br>Pemuatan | <b>Hasil</b><br>Pemisahan | <b>Persentasi</b><br>Keberhasilan<br>(9/0) | Error<br>(9/0) |  |
| HI-PRO                                  | 10                             | 5                            | $\overline{2}$            | 40%                                        | 60%            |  |
| <b>BINTANG</b>                          | 15                             | 5                            | 3                         | 60%                                        | 40%            |  |
| <b>BONAFEED</b>                         | 10                             | 5                            | 3                         | 60%                                        | 40%            |  |
| <b>ROYALFEED</b>                        | 15                             | 5                            | 3                         | 60%                                        | 40%            |  |
| Rata-rata Tingkat Keberhasilan $= 55\%$ |                                |                              |                           |                                            |                |  |
| $Error = 45\%$                          |                                |                              |                           |                                            |                |  |

**Tabel 4.7 Pengujian pemisahan pakan**

Pada pengujian pemisahan barang maka didapatkan beberapa kegagalan dan keberhasilan pemisahan, kegagalan disini termasuk kegagalan pemisahan dimana jenis pakan yang salah di pisahkan Bersama jenis pakan yang dimuat, maka dapat dihitung persentase kegagalan atau *error* pada pemisahan yaitu 45%.

#### **4.2.2 Pengujian Pada Kamera Pixy Cmu Cam 5**

Pada pengujian kamera ini akan diuji menggunakan perangkat lunak pixymon dimana kamera akan membedakan 7 jenis barang yang berbeda sesuai dengan warnanya, berikut merupakan tabel pengujian pada kamera.

| $\bf No$       | Jenis Barang yang Diuji | <b>Gambar Pengujian</b> | <b>Hasil Pengujian</b> |
|----------------|-------------------------|-------------------------|------------------------|
| $\mathbf{1}$   | HI-PRO                  |                         | Barang terdeteksi      |
| $\overline{2}$ | <b>HI-PROVITE</b>       |                         | Barang terdeteksi      |
| 3              | <b>BINTANG</b>          |                         | Barang terdeteksi      |
| $\overline{4}$ | <b>BONAFEED</b>         |                         | Barang terdeteksi      |
| 5              | <b>ROYALFEED</b>        |                         | Barang terdeteksi      |

**Tabel 4.8 Pengujian pendeteksian warna**

| 6 | <b>TURBOFEED</b> | Kuning | Barang terdeteksi |
|---|------------------|--------|-------------------|
| 7 | TIJI             |        | Barang terdeteksi |

Pada pengujian pendeteksian jenis barang melalui warna di pixy cmu cam 5, digunakan warna yang telah disimpan pada kamera dimana pengujian menguji pendeteksian pada warna barang yang telah disimpan.